# Package 'listarrays'

March 8, 2020

<span id="page-0-0"></span>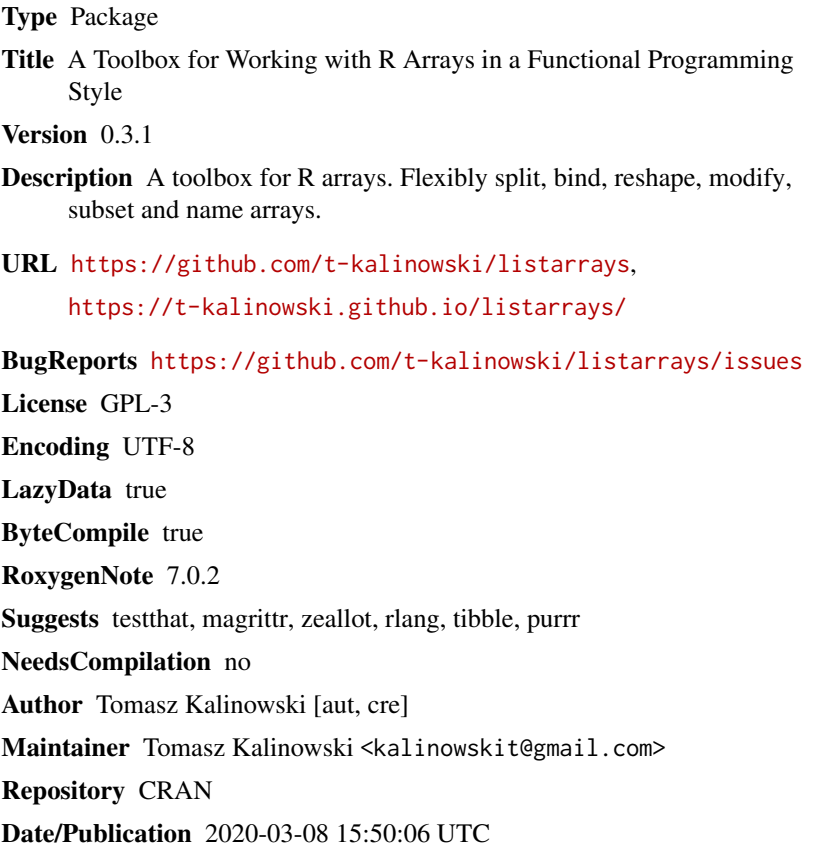

## R topics documented:

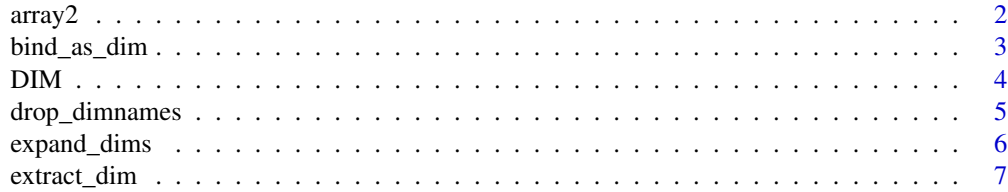

#### <span id="page-1-0"></span>2 array 2

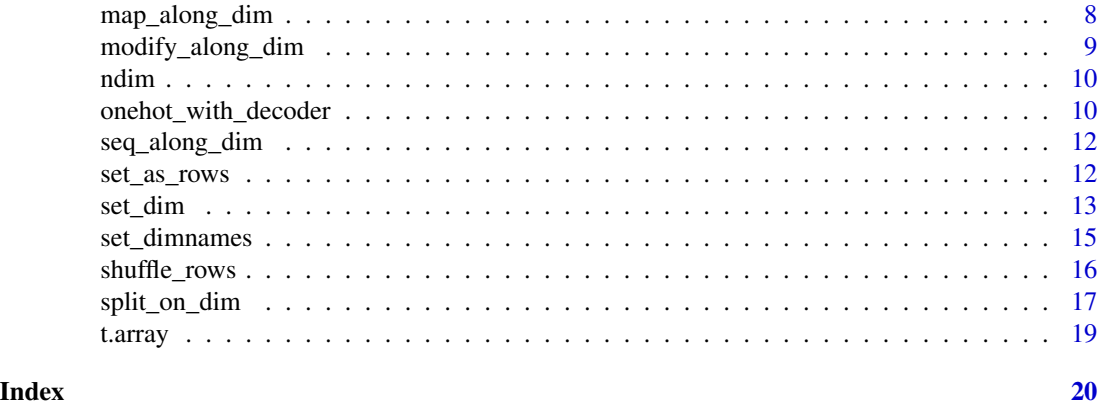

array2 *Make or reshape an array with C-style (row-major) semantics*

## Description

These functions reshape or make an array using C-style, row-major semantics. The returned array is still R's native F-style, (meaning, the underlying vector has been reordered).

### Usage

```
array2(data, dim = length(data), dimnames = NULL)
matrix2(...)
dim2(x) <- value
set\_dim2(...)
```
### Arguments

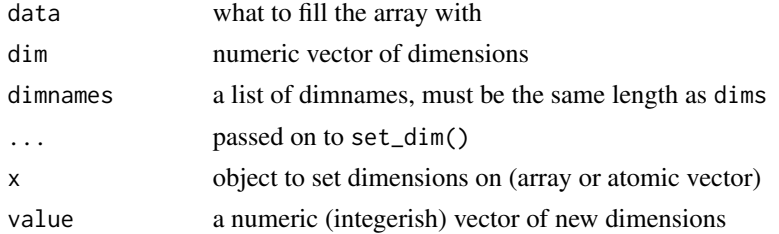

### Details

Other than the C-style semantics, these functions behave identically to their counterparts (array2() behaves identically to array(), 'dim2<-'() to 'dim<-'()). set\_dim2() is just a wrapper around  $set\_dim(\ldots,order = "C").$ 

See examples for a drop-in pure R replacement to reticulate::array\_reshape()

### <span id="page-2-0"></span>bind\_as\_dim 3

#### Examples

```
array(1:4, c(2,2))array2(1:4, c(2,2))
# for a drop-in replacement to reticulate::array_reshape
array_reshape <- listarrays:::array_reshape
array_reshape(1:4, c(2,2))
```
bind\_as\_dim *Bind arrays along a specified dimension*

### Description

bind\_as\_\* introduces a new dimension, such that each element in list\_of\_arrays corresponds to one index position along the new dimension in the returned array. bind\_on\_\* binds all elements along an existing dimension, (meaning, the returned array has the same number of dimensions as each of the arrays in the list).

### Usage

```
bind_as_dim(list_of_arrays, which_dim)
bind_as_rows(...)
bind_as_cols(...)
bind_on_dim(list_of_arrays, which_dim)
bind_on_rows(...)
bind_on_cols(...)
```
#### Arguments

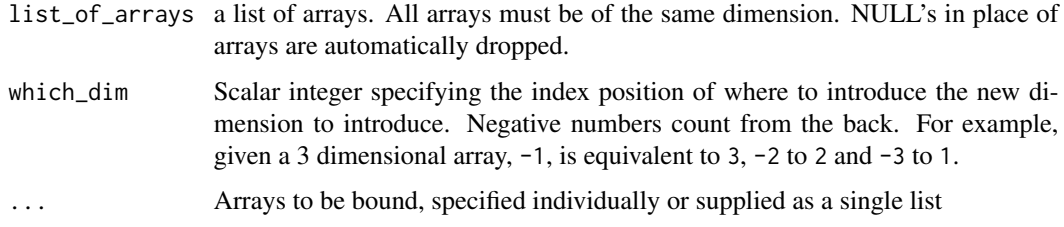

### Details

bind\_\*\_rows() is a wrapper for the common case of bind\_\*\_dim(X, 1). bind\_\*\_cols() is a wrapper for the common case of bind\_ $*$ \_dim(X, -1).

### <span id="page-3-0"></span>Value

An array, with one additional dimension.

### Examples

```
list_of_arrays <- replicate(10, array(1:8, dim = c(2,3,4)), FALSE)
dim(list_of_arrays[[1]])
# bind on a new dimension
combined_as <- bind_as_rows(list_of_arrays)
dim(combined_as)
dim(combined_as)[1] == length(list_of_arrays)
# each element in `list_of_arrays` corresponds to one "row"
# (i.e., one entry in along the first dimension)
for(i in seq_along(list_of_arrays))
 stopifnot(identical(combined_as[i,,,], list_of_arrays[[i]]))
# bind on an existing dimension
combined_on <- bind_on_rows(list_of_arrays)
dim(combined_on)
dim(combined\_on)[1] == sum(sapply(list_of_arrays, function(x) dim(x)[1]))identical(list_of_arrays[[1]], combined_on[1:2,,])
for (i in seq_along(list_of_arrays))
 stopifnot(identical(
    list_of_{array}[[i]], combined_on[ (1:2) + (i-1)*2, ]
 ))
# bind on any dimension
combined <- bind_as_dim(list_of_arrays, 3)
dim(combined)
```
for(i in seq\_along(list\_of\_arrays)) stopifnot(identical(combined[,,i,], list\_of\_arrays[[i]]))

DIM *Helpers for working with 1-d arrays*

#### Description

DIM() is to dim() as NROW() is to nrow(). That is, it is identical to dim() in most cases except if the input is a bare atomic vector with no dim attribute, in which case, the length of the vector is returned instead of NULL.

DROP first calls base::drop and then completely removes the dim attribute if the result is a 1-d array

#### Usage

 $DIM(x)$ 

DROP(x)

### <span id="page-4-0"></span>drop\_dimnames 5

### Arguments

x an R vector, potentially with a dim attribute

### Value

For DIM, the dim attribute, or if that's not found, then length(x)

For DROP an array with 2 or more axes, or a vector with no dim attributes.

### Examples

```
x < -1:3dim(x)
dim(array(x))
DIM(x)
DIM(array(x))
x \leftarrow \text{array}(1:3)str(drop(x))
str(DROP(x))
```
drop\_dimnames *Drop dimnames*

### Description

A pipe-friendly wrapper for dim(x) <-NULL and dimnames(x) <-NULL or, if which\_dim is not NULL, dimnames(x)[which\_dim] <-list(NULL)

### Usage

```
drop_dimnames(x, which_dim = NULL, keep_axis_names = FALSE)
```
drop\_dim(x)

drop\_dim2(x)

#### Arguments

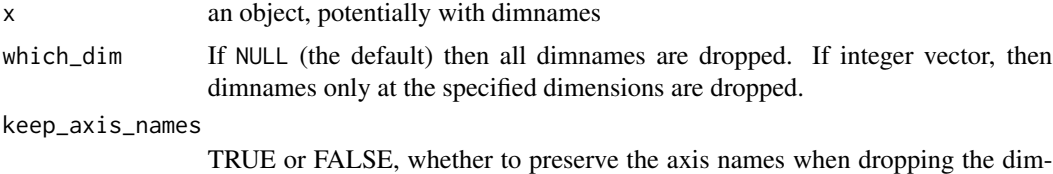

names

<span id="page-5-0"></span>

This is the inverse operation of base::drop(). It is analogous to python's numpy.expand\_dims(), but vectorized on which\_dim.

### Usage

expand\_dims(x, which\_dim =  $-1L$ )

### Arguments

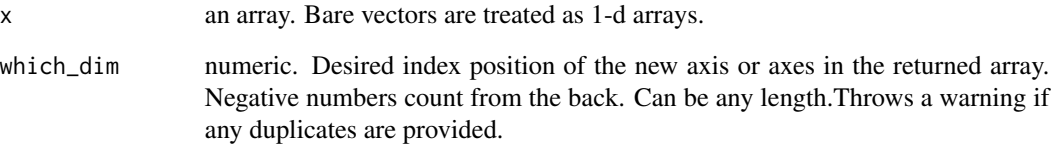

### Value

the array x with new dim

```
x \leftarrow \text{array}(1:24, 2:4)dim(x)
dim(expand_dims(x))
dim(expand_dims(x, 2))
dim(expand_dims(x, c(1,2)))
dim(expand_dims(x, c(1,-1)))
dim(expand_dims(x, 6)) # implicitly also expands dims 4,5
dim(expand_dims(x, 4:6))
# error, implicit expansion with negative indexes not supported
try(expand_dims(x, -6))
# supply them explicitly instead
dim(expand\_dims(x, -(4:6)))
```
<span id="page-6-0"></span>

Extract with [ on a specified dimension

### Usage

```
extract_dim(X, which_dim, idx, drop = NULL, depth = Inf)
extract_rows(X, idx, drop = NULL, depth = Inf)
extract_cols(X, idx, drop = NULL, depth = Inf)
```
### Arguments

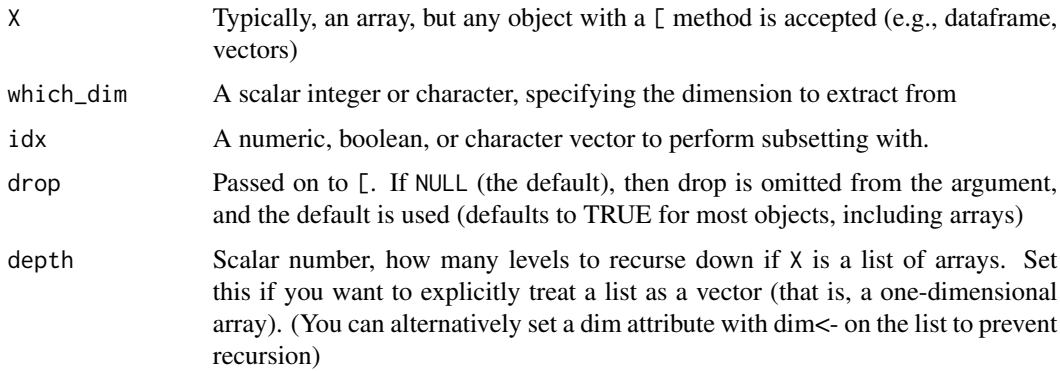

```
# extract_rows is useful to keep the same code path for arrays of various sizes
X \leftarrow \text{array}(1:8, c(4, 3, 2))y \le -c("a", "b", "c", "d")(Y \leftarrow onehot(y))extract_rows(X, 2)
extract_rows(Y, 2)
extract_rows(y, 2)
library(zeallot)
c(X2, Y2, y2) %<-% extract_rows(list(X, Y, y), 2)
X2
Y2
y2
```
map\_along\_dim(X,dim,func) is a simple wrapper around split\_along\_dim(X,dim) %>% map(func). It is conceptually and functionally equivalent to base::apply(), with the following key differences:

- it is guaranteed to return a list (base::apply() attempts to simplify the output to an array, sometimes unsuccessfully, making the output unstable)
- it accepts the compact lambda notation  $\sim$ . x just like in purrr:: map (and [modify\\_along\\_dim\(\)](#page-8-1))

### Usage

```
map_along_dim(X, .dim, .f, ...)
map_along_rows(X, .f, ...)
map_along_cols(X, .f, ...)
```
#### Arguments

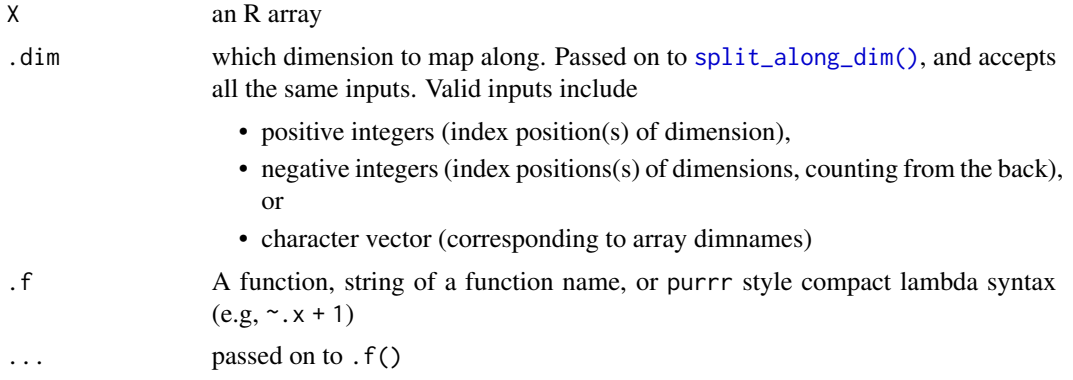

#### Value

An R list

### Examples

```
X \leftarrow matrix2(leftters[1:15], ncol = 3)apply(X, 1, function(x) paste(x, collapse = "")) # simplifies to a vector
map_along_dim(X, 1, \gammapaste(.x, collapse = "")) # returns a list
```
identical(

### <span id="page-8-0"></span>modify\_along\_dim 9

```
map_along_rows(X, identity),
 map_along_dim(X, 1, identity)) # TRUE
identical(
 map_along_cols(X, identity),
 map_along_dim(X, -1, identity)) # TRUE
```
<span id="page-8-1"></span>modify\_along\_dim *Modify an array by mapping over 1 or more dimensions*

### Description

This function can be thought of as a version of base: : apply() that is guaranteed to return a object of the same dimensions as it was input. It also generally preserves attributes, as it's built on top of [<-.

### Usage

```
modify_along_dim(X, which_dim, .f, ...)
modify_along_rows(X, .f, ...)
modify_along_cols(X, .f, ...)
```
### Arguments

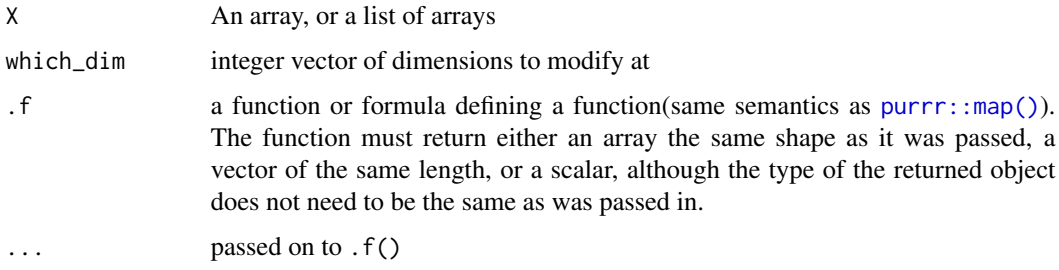

#### Value

An array, or if X was a list, a list of arrays of the same shape as was passed in.

```
x \le -\arctan(1:6, 1:3)modify_along_dim(x, 3, ~mean(.x))
modify_along_dim(x, 3, ~.x/mean(.x))
```
<span id="page-9-0"></span>

Returns the number of dimensions, or 1 for an atomic vector.

### Usage

ndim(x)

### Arguments

x a matrix or atomic vector

onehot\_with\_decoder *Convert vector to a onehot representation (binary class matrix)*

### Description

Convert vector to a onehot representation (binary class matrix)

### Usage

```
onehot_with_decoder(y, order = NULL, named = TRUE)
onehot(y, order = NULL, named = TRUE)decode_onehot(
 Y,
 classes = colnames(Y),
 n_classes = ncol(Y) %||% length(classes)
)
```
onehot\_decoder(Y, classes = colnames(Y), n\_classes = length(classes))

### Arguments

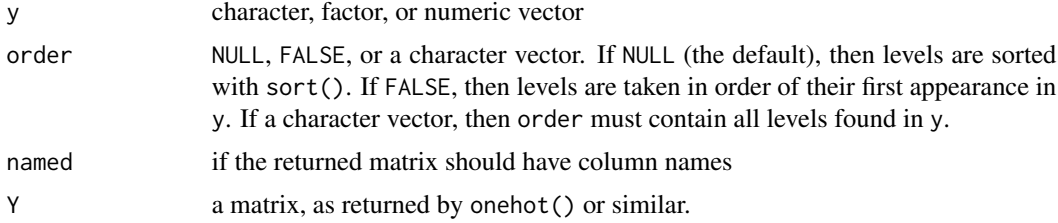

<span id="page-10-0"></span>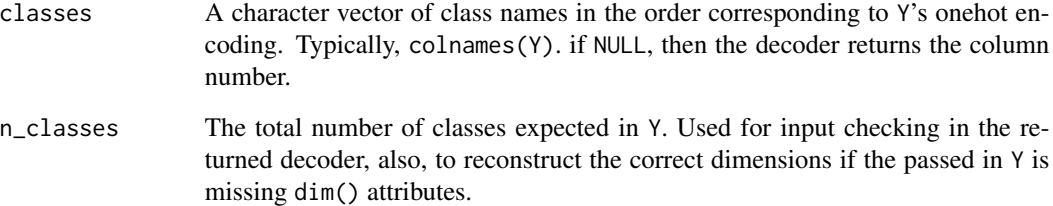

### Value

A binary class matrix

#### See Also

[keras::to\\_categorical](#page-0-0)

```
if(require(zeallot)) {
  y \leftarrow letters[1:4]
  c(Y, decode) %<-% onehot_with_decoder(y)
  Y
  decode(Y)
  identical(y, decode(Y))
  decode(Y[2,,drop = TRUE])
  decode(Y[2,,drop = FALSE])
  decode(Y[2:3,])
  rm(Y, decode)
}
# more peicemeal functions
Y \leftarrow \text{onehot}(y)decode_onehot(Y)
# if you need to decode a matrix that lost colnames,
# make your own decoder that remembers classes
my_decode <- onehot_decoder(Y)
colnames(Y) <- NULL
my_decode(Y)
decode_onehot(Y)
# factor and numeric vectors also accepted
onehot(factor(letters[1:4]))
```

```
onehot(4:8)
```
<span id="page-11-0"></span>

Sequence along a dimension

### Usage

seq\_along\_dim(x, which\_dim)

seq\_along\_rows(x)

seq\_along\_cols(x)

### Arguments

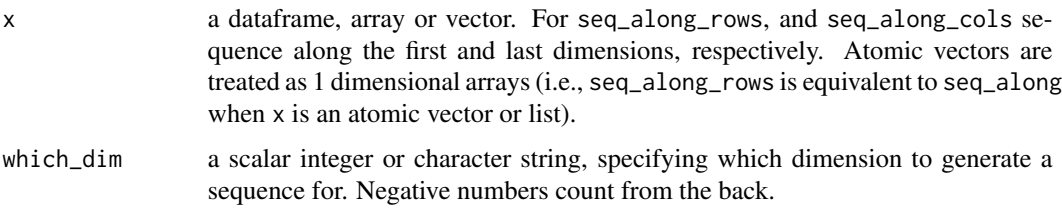

### Value

a vector of integers 1:nrow(x), safe for use in for loops and vectorized equivalents.

### Examples

```
for (r in seq_along_rows(mtcars[1:4,]))
  print(mtcars[r,])
x < -1:3identical(seq_along_rows(x), seq_along(x))
```
set\_as\_rows *Reshape an array to send a dimension forward or back*

### Description

Reshape an array to send a dimension forward or back

#### <span id="page-12-0"></span>set\_dim 13

### Usage

```
set_as_rows(X, which_dim)
```
set\_as\_cols(X, which\_dim)

### Arguments

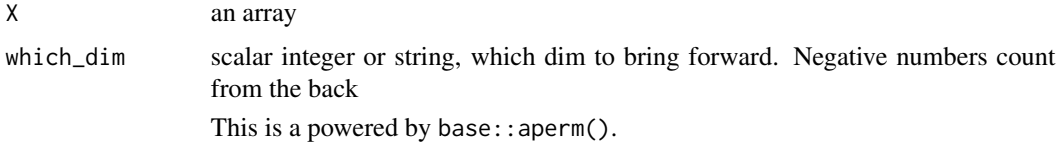

### Value

a reshaped array

#### See Also

```
base::aperm() set_dim() keras::array_reshape()
```
### Examples

```
x \leftarrow \text{array}(1:24, 2:4)y <- set_as_rows(x, 3)
for (i in seq_along_dim(x, 3))
  stopifnot( identical(x[,,i], y[i,,]) )
```
set\_dim *Reshape an array*

### Description

Pipe friendly dim<-(), with option to pad to necessary length. Also allows for filling the array using C style row-major semantics.

#### Usage

```
set_dim(
  x,
 new_dim,
 pad = getOption("listarrays.autopad_arrays_with", NULL),
 order = c("F", "C"),verbose = getOption("verbose")
\mathcal{E}
```
#### Arguments

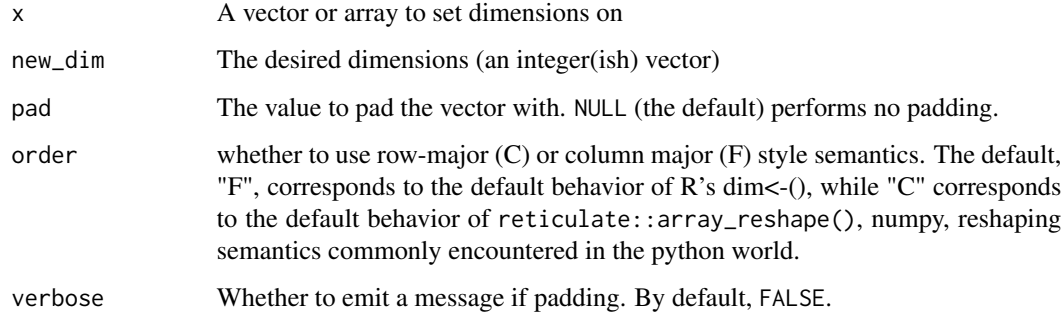

### Value

Object with dimensions set

### See Also

set\_dim2(), `dim<-`(), reticulate::array\_reshape()

```
set_dim(1:10, c(2, 5))
try( set\_dim(1:7, c(2, 5)) ) # error by default, just like 'dim <- '()
     set\_dim(1:7, c(2, 5), pad = 99)set\_dim(1:7, c(2, 5), pad = 99, order = "C") # fills row-wisey \le x \le -1:4# base::dim<- fills the array column wise
dim(x) <- c(2, 2)x
# dim2 will fill the array row-wise
dim2(y) <- c(2, 2)y
identical(x, set\_dim(1:4, c(2,2)))identical(y, set\_dim(1:4, c(2,2), order = "C"))## Not run:
py_reshaped <- reticulate::array_reshape(1:4, c(2,2))
storage.mode(py_reshaped) <- "integer" # reticulate coerces to double
identical(y, py_reshaped)
# if needed, see listarrays:::array_reshape() for
# a drop-in pure R replacement for reticulate::array_reshape()
## End(Not run)
```
<span id="page-14-0"></span>set\_dimnames *Set dimnames*

#### Description

A more flexible and pipe-friendly version of dimnames<-.

#### Usage

```
set_dimnames(x, nm, which_dim = NULL)
```
#### Arguments

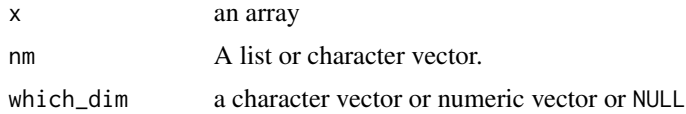

### Details

This function is quite flexible. See examples for the complete picture.

#### Value

x, with modified dimnames and or axisnames

#### Note

The word "dimnames" is slightly overloaded. Most commonly it refers to the names of entries along a particular axis (e.g., date1, date2, date3, ...), but occasionally it is also used to refer to the names of the array axes themselves (e.g, dates, temperature, pressure, ...). To disambiguate, in the examples 'dimnames' always refers to the first case, while 'axis names' refers to the second. set\_dimnames() can be used to set either or both axis names and dimnames.

```
x \le -\arctan(1:8, 2:4)# to set axis names, leave which_dim=NULL and pass a character vector
dimnames(set_dimnames(x, c("a", "b", "c")))
# to set names along a single axis, specify which_dim
dimnames(set_dimnames(x, c("a", "b", "c"), 2))
# to set an axis name and names along the axis, pass a named list
dimnames(set_dimnames(x, list(axis2 = c("a", "b", "c")), 2))
dimnames(set_dimnames(x, list(axis2 = c("a", "b", "c"),
                              axis3 = 1:4, which_dim = 2:3))
```

```
# if the array already has axis names, those are used when possible
nx <- set_dimnames(x, paste0("axis", 1:3))
dimnames(nx)
dimnames(set_dimnames(nx, list(axis2 = c("x", "y", "z")))))
dimnames(set_dimnames(nx, c("x", "y", "z"), which_dim = "axis2"))
# pass NULL to drop all dimnames, or just names along a single dimension
nx2 <- set_dimnames(nx, c("x", "y", "z"), which_dim = "axis2")
nx2 <- set_dimnames(nx2, LETTERS[1:4], which_dim = "axis3")
dimnames(nx2)
dimnames(set_dimnames(nx2, NULL))
dimnames(set_dimnames(nx2, NULL, 2))
dimnames(set_dimnames(nx2, NULL, c(2, 3)))
# to preserve an axis name and only drop the dimnames, wrap the NULL in a list()
dimnames(set_dimnames(nx2, list(NULL)))
dimnames(set_dimnames(nx2, list(NULL), 2))
dimnames(set_dimnames(nx2, list(axis2 = NULL)))
dimnames(set_dimnames(nx2, list(axis2 = NULL, axis3 = NULL)))
dimnames(set_dimnames(nx2, list(NULL), 2:3))
```
shuffle\_rows *Shuffle along the first dimension multiple arrays in sync*

#### Description

Shuffle along the first dimension multiple arrays in sync

### Usage

shuffle\_rows(...)

#### Arguments

... arrays of various dimensions (vectors and data.frames OK too)

#### Value

A list of objects passed on to ..., or if a single object was supplied, then the single object shuffled

```
x < -1:3y \leftarrow \text{matrix}(1:9, \text{ ncol} = 3)z \leftarrow \text{array}(1:27, c(3,3,3))if(require(zeallot)) {
  c(xs, ys, zs) % < -% shuffle_rows(x, y, z)l <- lapply(seq_along_rows(y), function(r) {
```
### <span id="page-16-0"></span>split\_on\_dim 17

```
list(x = x[r], y = y[r], z = z[r,,])})
 ls <- lapply(seq_along_rows(y), function(r) {
   list(x = xs[r], y = ys[r], z = zs[r,,])})
 stopifnot(
   length(unique(c(1, 1s))) == length(1))}
```
split\_on\_dim *Split an array along a dimension*

### <span id="page-16-1"></span>Description

Split an array along a dimension

### Usage

```
split_on_dim(
 X,
 which_dim,
 f = dimnames(X)[[which\_dim]],
 drop = FALSE,
 depth = Inf\lambdasplit\_on\_rows(X, f = rownames(X), drop = FALSE, depth = Inf)split\_on\_cols(X, f = rownames(X), drop = FALSE, depth = Inf)split_along_dim(X, which_dim, depth = Inf)
split_along_rows(X, depth = Inf)
split_along_cols(X, depth = Inf)
```
### Arguments

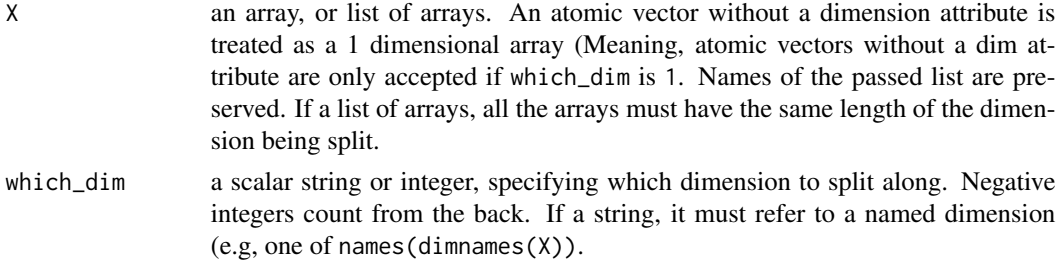

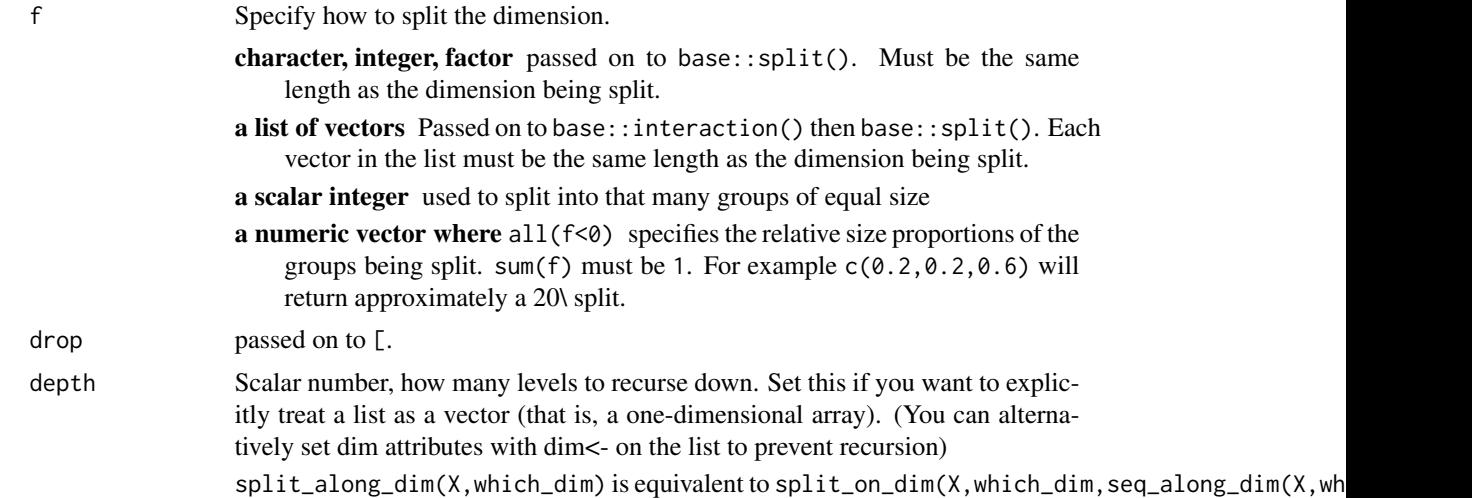

### Value

A list of arrays, or if a list of arrays was passed in, then a list of lists of arrays.

```
X \leftarrow array(1:8, c(2,3,4))X
split_along_dim(X, 2)
# specify f as a factor, akin to base::split()
split\_on\_dim(X, 2, c("a", "a", "b"), drop = FALSE)d \leftarrow c(10, 3, 3)X \leftarrow \text{array}(1:\text{prod}(d), d)y <- letters[1:10]
Y \leftarrow onehot(y)# specify `f`` as relative partition sizes
if(require(zeallot) && require(magrittr) && require(purrr)) {
c(train, validate, test) %<-% {
  list(X = X, Y = Y, y = y) %>%
    shuffle_rows() %>%
    split_on_rows(c(0.6, 0.2, 0.2)) %>%
    transpose()
}
str(test)
str(train)
str(validate)
}
```
#### <span id="page-18-0"></span>t.array 19

```
# with with array data in a data frame by splitting row-wise
if(require(tibble))
  tible(y, X = split\_along\_rows(X))
```
t.array *transpose an array*

### Description

transpose an array

### Usage

## S3 method for class 'array' t(x)

### Arguments

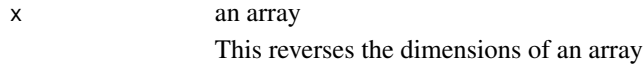

```
x \leftarrow \text{array}(1:27, c(3,3,3))tx < -t(x)for (i in 1:3)
  for(j in 1:3)
    stopifnot(x[,j,i] == tx[i,j,])
```
## <span id="page-19-0"></span>**Index**

array2, [2](#page-1-0)

bind\_as\_cols *(*bind\_as\_dim*)*, [3](#page-2-0) bind\_as\_dim, [3](#page-2-0) bind\_as\_rows *(*bind\_as\_dim*)*, [3](#page-2-0) bind\_on\_cols *(*bind\_as\_dim*)*, [3](#page-2-0) bind\_on\_dim *(*bind\_as\_dim*)*, [3](#page-2-0) bind\_on\_rows *(*bind\_as\_dim*)*, [3](#page-2-0)

decode\_onehot *(*onehot\_with\_decoder*)*, [10](#page-9-0) DIM, [4](#page-3-0) dim2<- *(*array2*)*, [2](#page-1-0) DROP *(*DIM*)*, [4](#page-3-0) drop\_dim *(*drop\_dimnames*)*, [5](#page-4-0) drop\_dim2 *(*drop\_dimnames*)*, [5](#page-4-0) drop\_dimnames, [5](#page-4-0)

expand\_dims, [6](#page-5-0) extract\_cols *(*extract\_dim*)*, [7](#page-6-0) extract\_dim, [7](#page-6-0) extract\_rows *(*extract\_dim*)*, [7](#page-6-0)

```
keras::to_categorical, 11
```

```
map_along_cols (map_along_dim), 8
map_along_dim, 8
map_along_rows (map_along_dim), 8
matrix2 (array2), 2
modify_along_cols (modify_along_dim), 9
modify_along_dim, 9
modify_along_dim(), 8
modify_along_rows (modify_along_dim), 9
```

```
ndim, 10
```
onehot *(*onehot\_with\_decoder*)*, [10](#page-9-0) onehot\_decoder *(*onehot\_with\_decoder*)*, [10](#page-9-0) onehot\_with\_decoder, [10](#page-9-0)

purrr::map, *[8](#page-7-0)* purrr::map(), *[9](#page-8-0)* seq\_along\_cols *(*seq\_along\_dim*)*, [12](#page-11-0) seq\_along\_dim, [12](#page-11-0) seq\_along\_rows *(*seq\_along\_dim*)*, [12](#page-11-0) set\_as\_cols *(*set\_as\_rows*)*, [12](#page-11-0) set\_as\_rows, [12](#page-11-0) set\_dim, [13](#page-12-0) set\_dim2 *(*array2*)*, [2](#page-1-0) set\_dimnames, [15](#page-14-0) shuffle\_rows, [16](#page-15-0) split\_along\_cols *(*split\_on\_dim*)*, [17](#page-16-0) split\_along\_dim *(*split\_on\_dim*)*, [17](#page-16-0) split\_along\_dim(), *[8](#page-7-0)* split\_along\_rows *(*split\_on\_dim*)*, [17](#page-16-0) split\_on\_cols *(*split\_on\_dim*)*, [17](#page-16-0) split\_on\_dim, [17](#page-16-0) split\_on\_rows *(*split\_on\_dim*)*, [17](#page-16-0)

t.array, [19](#page-18-0)